## **BAB III**

#### **METODE PENELITIAN**

#### **3.1 Desain Penelitian**

Desain penelitian ialah kerangka mengenai upaya merencanakan, melaksanakan, sampai menyimpulkan penelitian. Samsu (dalam Rapingah, 2022: 59) menyatakan bahwa desain penelitian bermanfaat dalam menuntun peneliti dari perspektif kemungkinan jenis data, Teknik pengumpulan data yang mampu diaplikasikan, metode analisis yang tepat bagi pemcahan masalah serta mendapatkan hasil penelitian yang kongkrit. Mekanisme memecahkan permasalahan penelitian yang didukung oleh uji hipotesis sampai hasil analisis data. Keberadaan desain penelitian diperlukan untuk mengetahui tahapan-tahapan dalam melaksanakan penelitian, menetapkan batasan-batasan penelitian, serta mendapatkan deskripsi mengenai upaya yang akan diadakan pun meramalkan kerumitan yang akan dilalui. Disampaikan oleh Syahrum dan Sallim (2012), mekanisme penelitian diawali dari perumusan masalah, penelusuran hipotesis dan tujuan yang akan digapai, konseptualisasi penelitian, perancangan bahasan penelitian, yang diakhiri penggarapan data.

# **3.2 Metode Penelitian**

### **3.2.1 Metode Penelitian**

Menurut Yakkaldevi (2021: 133), *Research methodology refers to the particular procedures or techniques employed to identify, choose, process, and analyze information related to a specific topic..* Metode penelitian dapat dipahami sebagai prosedur atau teknik spesifikasi yang digunakan untuk mengidentifikasi, menyeleksi, memproses, dan menganalisi informasi yang bersangkutan dengan sebuah topik.

Dari penuturan ahli di atas, maka metode penelitian dapat digambarkan sebagai proses ilmiah dalam upaya menampung data atas tujuan dan kegunaan yang spesifik. Jenis metode penelitian yang diimplementasikan dalam penelitian ini ialah metode deskriptif yakni untuk mendapatkan gambaran dari beberapa sudut pandang yang disajikan oleh sebuah fenomena. Hemat kata, metode ini dapat mengungkapkan karakteristik dan/atau perilaku populasi sampel. Selaras dengan pemahaman Nasir (dalam Rukajat, 2018: 14), metode deskriptif merupakan suatu metode yang menyelisik sekelompok orang maupun sebuah objek yang berkenaan dengan masa kini. Metode penelitian ini menunjang penggambaran fenomena secara terstruktur, sistematis, dan kredibel.

#### **3.2.2 Pendekatan Penelitian**

Pemilihan pendekatan penelitian ini mengacu kepada pendekatan kuantitatif. Pendekatan yang dilandasi pada kebenaran mengenai keseluruhan bisa diukur serta digunakan untuk meneliti populasi diyakini sebagai pendekatan kuantitatif. Dari perspektif Mukhid (2021: 14), pendekatan kuantitatif merupakan penelitian yang memanfaatkan data dalam bentuk angka-angka yang bersifat kuantitatif serta dapat meramakan kondisi populasi. Ciri-ciri pendekatan kuantitatif meliputi: (1) semakin banyak kuantitas sampel, maka semakin besar sampel akan mempresentasikan kondisi realita; (2) data yang diolah bersandarkan data kuantitatif, statistik, dan perhitungan; (3) analisis pendekatan kuantitatif mengacu pada kaidah statistika; (4) pendekatan kuantitatif mengharuskan pengujian hipotesis; (5) Pengujian teori. Pengungkapan fakta, dan menunjukkan hubungan antar variabel merupakan tujuan pendekatan kuantitatif.

# **3.3 Partisipan**

Partisipan merupakan orang yang berkenan memberikan informasi demi kepentingan kegiatan peneitian. Sebagaimana teknik pengumpulan data yang dilakukan berupa angket, maka sasaran partisipan penelitian ini mencakup 98 orang siswa SMPN Se-Kecamatan Batununggal.

# **3.4 Lokasi, Populasi dan Sampel Penelitian**

#### **3.4.1 Lokasi Penelitian**

Lokasi penelitian yakni objek yang ditentukan untuk melaksanakan penelitian guna memperoleh data yang diperlukan sebagai upaya pemenuhan tujuan

penelitian. Lokasi dalam penelitian ini dilaksanakan di Kecamatan Batununggal, yang melibatkan 4 SMP Negeri. Keempat sekolah tersebut mencakup SMPN 4, SMPN 20, SMPN 31, dan SMPN 62 Bandung.

#### **3.4.2 Populasi Penelitian**

Popuasi adalah sekelompok orang dalam skala besar yang terletak di sebuah wilayah. Dilihat dari sudut pandangan penelitian, maka populasi penelitian merupakan Ruang lingkup generalisasi meliputi objek atau subjek yang dipilih oleh peneliti karena sifat dan karakteristik tertentu yang akan diteliti, dilanjutkan dengan menarik kesimpulan berdasarkan temuan tersebut. (Mukhtazar, 2020: 67). Disampaikan oleh Nazir (dalam Rukajat, 2018: 39), populasi memiliki kualitas dan ciri-ciri/keunikan sesuai target yang dicari peneliti. Sebagaimana SMPN Se-Kecamatan Batununggal Kota Bandung menghimpun peserta didik sebanyak 3436 orang, sehingga akumulasi populasi penelitian ini sebesar 3436 peserta didik. Adapun penjabaran data sebagai berikut:

| N <sub>0</sub>              | <b>SMPN</b> | Jumlah<br>Peserta<br>Didik | Jumlah<br>Peserta<br>Didik |
|-----------------------------|-------------|----------------------------|----------------------------|
|                             |             | 7                          | 302                        |
| 1                           | 4           | 8                          | 322                        |
|                             |             | 9                          | 294                        |
|                             |             |                            | 293                        |
| 2                           | 20          | 8                          | 283                        |
|                             |             | 9                          | 278                        |
|                             |             | 7                          | 418                        |
| 3                           | 31          | 8                          | 380                        |
|                             |             | 9                          | 363                        |
|                             |             | 7                          | 183                        |
| 4                           | 62          | 8                          | 186                        |
|                             |             | 9                          | 134                        |
| <b>JUMLAH PESERTA DIDIK</b> | 3436        |                            |                            |

Tabel 3.1 Data Populasi SMPN Se-Kecamatan Batununggal

#### **3.4.3 Sampel Penelitian**

Sampel penelitian ialah sekumpulan kasus yang ditarik atau ditetapkan dari populasi dengan tujuan memperkirakan karakteristik dari himpunan atau populas yang besar (Swarjana, 2022: 13). Faktor penentuan sampel dipertimbangkan dari

empat sisi, yakni: (1) Tingkat homogenitas populasi; (2) Tingkat akurasi; (3) Rencana analisis disesuaikan dengan kebutuhan analisis; (4) Metode pemilihan sampel. Dalam penelitian ini digunakan metode sampling mengaplikasikan *proportionated stratified random sampling.* Teknik pengambilan sampel ini diartikan sebagai salah satu teknik sampling dengan pembentukan strata yang berasal dari unit-unit dalam suatu populasi. Penentuan strata tersebut dilandasi kriteria-kriteria tertentu atau sesuai kebutuhan objek penelitian. Berikut merupakan rumus pengambilan sampel *proportionated stratified random sampling*:

$$
n = \frac{N}{1 + N \cdot e^2}
$$

Keterangan:

N : besaran populasi

 $e^2$ : batas kesalahan

Sebagaimana besaran populasi di lokasi penelitian yang berlokasi di Kecamatan Batununggal yakni 3436 anggota populasi. Dengan demikian batas kesalahan yang diaktualisasikan sebesar 10% serta menghitung perolehan sampel menerapkan rumus sebagai berikut:

$$
n = \frac{3436}{1 + 3436.0.1^2}
$$

$$
n = \frac{503}{35,36}
$$

 $n = 97.1154 \approx 98$  sampel penelitian

Disebabkan adanya stratifikasi populasi, peneliti menghitung pengambilan sampel melalui rumus di bawah ini.

$$
n=\frac{Ni}{N} . N
$$

Keterangan:

ni: jumlah sampel dalam setiap kelompok

n: ukuran sampel keseluruhan

Ni: ukuran populasi dalam setiap kelompok

N: ukuran populasi secara keseluruhan

| <b>SMPN</b>    | Kelas          | Pengaplikasian Rumus                  | Sampel         |
|----------------|----------------|---------------------------------------|----------------|
| $\overline{4}$ | $\overline{7}$ | $\frac{302}{3436} \times 98 = 8,614$  | 9              |
|                | 8              | $\frac{322}{3436} \times 98 = 9,184$  | 9              |
|                | 9              | $\frac{294}{3436} \times 98 = 8,385$  | 8              |
| 20             | 7              | $\frac{293}{3436} \times 98 = 8,357$  | 9              |
|                | 8              | $\frac{283}{3436} \times 98 = 8,072$  | 8              |
|                | 9              | $\frac{278}{3436} \times 98 = 7,929$  | 8              |
| 31             | $\overline{7}$ | $\frac{418}{3436} \times 98 = 11,922$ | 12             |
|                | 8              | $\frac{380}{3436} \times 98 = 10,838$ | 11             |
|                | 9              | $\frac{363}{3436} \times 98 = 10,353$ | 10             |
| 62             | $\tau$         | $\frac{183}{3436} \times 98 = 5,219$  | 5              |
|                | 8              | $\frac{186}{3436} \times 98 = 5,305$  | 5              |
|                | 9              | $\frac{134}{3436} \times 98 = 3,822$  | $\overline{4}$ |
|                |                | <b>JUMLAH SAMPEL</b>                  | 98             |

Tabel 3.2 Sebaran Sampel Penelitian

#### **3.5 Definisi Operasional**

Definisi konseptual dinyatakan sebagai pengolahan makna yang diambil dari konsep atau sudut pandang ahli terkemuka. Hasil penafsiran makna digunakan untuk membantu peneliti operasionalisasi variabel di lapangan. Menyinggung operasionalisasi variabel, maka definisi operasional hadir mengukur variabelvariabel penelitian. Adapun definisi operasional dijelaskan di bawah ini.

1. Sarana Pembelajaran

Bafadal (2014: 2) mengungkapkan bahwa sarana merupakan prosedur kolaborasi pemanfaatan seluruh perengkapan dengan efektif dan efisien. Sarana pembelajaran adalah semua hal yang dipakai peserta didik dalam pembelajaran seperti peralatan, bahan, perabot dan ruangan. Sarana merupakan semua perangkat yang membantu aktualisasi kegiatan belajar mengajar semacam ruang kelas, perpustakaan, dan sebagainya. Berkenaan dengan teori tersebut melandasi dimensi berupa sarana pembelajaran mencakup Sumber Pembelajaran, Perabot Pembelajaran, dan Tempat Pembelajaran. Dengan demikian, penelitian ini akan mengukur kenyamanan dan persediaan sumber belajar, perabot belajar, dan tempat

belajar yang digunakan siswa sekolah menengah pertama negeri yang tersebar di Kecamatan Batununggal.

#### 2. Motivasi Belajar

Hamzah B. Uno (2012: 23) menyampaikan motivasi belajar sebagai Gabungan motivasi internal dan eksternal dalam diri siswa yang mengawali, menjamin kesinambungan, dan memandu kegiatan belajar, didukung oleh berbagai unsur atau indikator. Maka motivasi belajar dapat diartikan sebagai tenaga pendorong yang bersifat internal dan eksternal siswa agar terjalinnya kegiatan belajar dan berdampak pada tujuan pembelajaran yang tercapai. Pengerahan seluruh tenaga untuk melangsungkan proses belajar pada motivasi belajar peserta didik disebabkan oleh berbagai faktor yang meliputi, keinginan dan hasrat berhasil, dorongan dalam belajar, penghargaan dalam belajar, cita-cita masa depan, dan kegiatan yang menarik dan lingkungan belajar kondusif. Demikian dimensi yang disampaikan Hamzah B. Uno bermaksud untuk mengukur tingkatan motivasi siswa sekolah menengah pertama negeri yang tersebar di Kecamatan Batununggal.

#### **3.6 Instrumen Penelitian**

Penelitian tidak dapat langsung dilaksanakan apabila tidak memiliki perencanaan matang. Salah satu unsur dalam perencanaan penelitian menyangkut alat ukur yang kredibel. Dari perspektif ilmiah, alat ukur dinyatakan sebagai instrument penelitian. Insight (dalam Kurniawan, 2021: 1) menuturkan bahwa instrumen penelitian alat yang dipakai peneliti guna mendapatkan, menakar, dan menganalisis data dari subjek atau sampel terkait topik atau masalah yang diteliti. Instrumen yang digunakan untuk pengumpulan data dalam penelitian ini ialah angket (kuesioner).

### **3.6.1 Teknik Pengumpulan Data**

Teknik penggalian data dilaksanakan guna mengantongi data dan informasi yang kredibel. Teknik penggalian data pada penelitian memanfaatkan berbagai teknik yang mencakup angket/kuesioner. Adalah pendekatan data gali yang diterapkan melibatkan pemberian serangkaian pertanyaan tertulis kepada responden. Mukhtazar (2020: 74) menyatakan Membangun komunikasi langsung antara peneliti dan responden menumbuhkan kondisi yang menguntungkan, meningkatkan kemungkinan memperoleh data yang objektif dan cepat. Secara fungsional, angket

**Rania Azahra Resyanda, 2023**

terbagi menjadi dua fungsi. Pertama, angket mendapatkan fungsi deskripsi atau data yang diterima melalui angket dapat mencatat deskripsi terkait karakteristik sekelompok responden. Kedua, angket mempunyai fungsi pengukuran atau data yang diterima melalui angket mampu mengukur variabel sekelompok responden. Sejalan dengan teknik penggalian data pada penelitian ini, jenis angket bersifat berstruktur dan disajikan dalam bentuk skala likert.

Teknik penggalian data selanjutnya ialah wawancara. Adalah interaksi tatap muka antara dua pihak dengan tujuan bersama. Metode wawancara identik dengan interview, secara sederhana dapat dimaknai sebagai percakapan yang dilakukan oleh pewawancara untuk mengumpulkan informasi dari narasumber dengan cara yang langsung dan jelas. Kendati demikian, teknik penggalian data ini diaplikasikan untuk menyempurnakan data penelitian. Dengan demikian, peneliti mengadakan wawancara kepada beberapa guru di SMPN Se-Kecamatan Batununggal berkenaan kondisi sarana dan motivasi belajar.

#### **3.6.2 Skala Pengukuran Variabel**

Skala pengukuran variable yang dipakai meliputi skala lima kriteria model likert. Skala skor yang diberikan tertentang dari bobot skor 1 sampai dengan bobot skor 5. Adapun penyusunan angket dilakukan sebagai berikut:

- 1. Menentukan variable dan indicator-indikator yang relevan terhadap permasalahan yang sedang diteliti
- 2. Mengatur pernyataan atau pertanyaan yang mendeskripsikan permasalahan yang diteliti
- 3. Setiap alernatif jawaban ditetapkan kategori skor dengan menerapkan skor likert guna menghitung perilaku dan pernyataan seseorang maupun sekelompok orang terhadap fenomena masalah. Di bawah ini merupakan skala pengukuran variable.

| Rentang       | Kriteria    |              | Penafsiran |
|---------------|-------------|--------------|------------|
| Nilai         |             | $\mathbf{X}$ | Y          |
| $4,01 - 5,00$ | Sangat Baik | Sangat       | Sangat     |
|               |             | Setuju       | Setuju     |
| $3,01 - 4,00$ | Baik        | Setuju       | Setuju     |
| $2,01 - 3,00$ | Cukup       | Netral       | Netral     |
| $1,01 - 2,00$ | Kurang      | Tidak        | Tidak      |
|               |             | Setuju       | Setuju     |
| $0,01 - 1,00$ | Sangat      | Sangat       | Sangat     |
|               | Kurang      | Tidak        | Tidak      |
|               |             | Setuju       | Setuju     |

Tabel 3.3 Besaran Skala Likert

#### **3.6.3 Kisi-Kisi Instrumen Penelitian**

Instrumen adalah sumber perolehan data untuk dikaji dan dianalisis dalam sebuah penelitian. Instrumen dapat disebar asalkan instrumen sudah melewati proses pengujian instrumen seperti di bawah ini. Selepas instrumen digolongkan valid dan reliabel, peneliti bisa menyebar angket/kuesioner tersebut. Apabila instrumen sudah dijawab oleh seluruh sampel penelitian, data dapat diuji. Instrumen digunakan untuk mengukur nilai variable yang akan diteliti. Pembuatan instrumen dibatasi oleh jumlah variable yang diambil. Sehingga instrument penelitian dengan dua variable diusahakan merancang dua instrumen. Sebagaimana penelitian ini mengimplementasikan pendekatan kuantitatif, maka dalam merencanakan perlu skala yang jelas. Alhasil data kuantitatif yang diperoleh bersifat tepat dan relevan.

| N <sub>O</sub> | <b>VARIABEL</b> | <b>DIMENSI</b> | <b>INDIKATOR</b>  | <b>ITEM</b>  |
|----------------|-----------------|----------------|-------------------|--------------|
| -1             | Sarana          | Perabot        | Kapasitas Perabot | 3, 8, 10, 16 |
|                | Pembelajaran    | Belajar        | Kondisi Perabot   | 4, 5, 9, 17  |
|                | (Bafadal,       | Sumber         | Buku Pelajaran    | 11, 12, 13   |
|                | 2014:2          | Belajar        | Peralatan         | 18, 19, 22,  |
|                |                 |                | Pembelajaran      | 23           |
|                |                 | Tempat         | Sirkulasi         | 1, 6, 14     |
|                |                 | Belajar        | Penerangan        | 2, 7, 15     |
|                |                 |                | Keamanan          | 20.21        |
| 2              | Motivasi        | Keinginan      | Tekun             | 1, 6         |
|                | Belajar         | dan Hasrat     | Disiplin          | 9, 19        |
|                | (Hamzah B.      | Berhasil       |                   |              |
|                | Uno, 2012:      | Dorongan       | Kuriositas        | 11, 16       |
|                | 23)             | dalam          | Partisipatif      | 2, 12        |
|                |                 | Belajar        |                   |              |
|                |                 | Cita-cita      | Kerja Keras       | 4, 10        |
|                |                 | masa depan     |                   |              |
|                |                 | Penghargaan    | Reward            | 3, 14, 20    |
|                |                 | dalam belajar  | Punishment        | 7,15         |

Tabel 3.4 Kisi-Kisi Instrumen Penelitian

**Rania Azahra Resyanda, 2023** *PENGARUH SARANA PEMBELAJARAN TERHADAP MOTIVASI BELAJAR SISWA SMPN SE-KECAMATAN BATUNUNGGAL* **Universitas Pendidikan Indonesia | repository.upi.edu | perpustakaan.upi.edu**

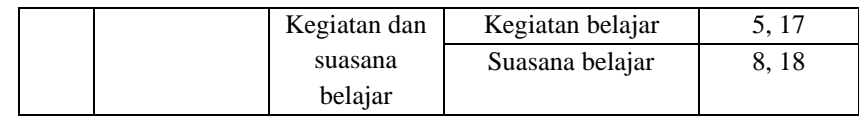

## **3.7 Uji Validitas dan Uji Reliabilitas Instrumen**

### **3.7.1 Uji Validitas Instrumen**

Uji validitas menunjukkan tingkat kesesuaian antara data yang sebenarnya terjadi pada objek dengan data yang dikumpulkan oleh peneliti. (Sugiyono, 2017: 125). Uji validitas dilaksanakan untuk menilai apakah data yang diperoleh setelah penelitian merupakan data yang valid atau tidak, dengan menggunakan instrumen pengukuran yang telah digunakan. Dapat diketahui apakah suatu item valid atau tidak dengan mengkorelasikan skor individu dari item tersebut dengan skor total keseluruhan. Sekiranya jika korelasi r melebihi 0,05, maka dapat diringkas item instrumen tersebut valid. (Sugiyono, 2017: 125). Untuk uji validitas dapat menggunakan rumus sebagai berikut:

$$
r_{hitung} = \frac{n \sum XY - (\sum X.\sum Y)}{\sqrt{\{n \sum X^2 - (\sum X^2)\}\{n \sum Y^2 - (\sum Y^2)\}}
$$

Dimana:

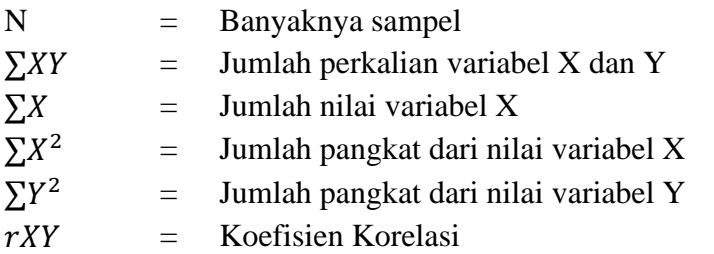

Pada penelitian ini, penuis menggunakan bantuan aplikasi Microsoft Excel 2010 dengan Kriteria untuk pengujian validitas dapat dilihat sebagai berikut:

- 1. Jika  $r_{hitung} > r_{tablel}$ , maka pernyataan tersebut valid;
- 2. Jika  $r_{hitung} < r_{tablel}$ , maka pernyataan tersebut tidak valid;

Sebanyak 30 responden dilibatkan dalam uji validitas instrumen. Peneliti menentukan responden berasal dari siswa SMPN di Kecamatan Rancasari. Berikut merupakan tahapan pengerjaan uji validitas pada Microsoft Excel 2010 :

- 1. Siapkan tabel variasi distribusi jawaban responden. Tuliskan masingmasing kolom 1 – 30 dengan nama "Responden 1" sampai "Responden 30". Dan tuliskan X1 – X23 (banyaknya item pertanyaan) pada setiap baris.
- 2. Gunakan rumus =SUM(range cell) untuk menjumlahkan seluruh alternatif jawaban pada setiap responden. Range cell diisi oleh alternatif jawaban dari item pertanyaan no. 1 sampai no. 30.
- 3. Di kolom terbawah pada tabel variasi alternatif jawaban, ketik =CORREL(array1;array2). Array1 melambangkan distribusi skor pada sebuah item pertanyaan dan array2 melambangkan sebaran total alternatif jawaban dari seorang responden.
- 4. Selanjutnya mencari besaran r-tabel guna dapat dibandingkan dengan rhitung. Sesuai jumlah responden sebanyak 30 orang, maka r-tabel yang diperoleh sebesar 0,361.
- 5. Lakukan duplikat sebanyak jumlah item pertanyaan dari variabel X. Tujuan dilakukan langkah ini untuk mempermudah pembuatan keputusan terkait valid atau tidak.
- 6. Pemberian keputusan atas valid atau tidaknya dapat dilaksanakan melalui penggunaan rumus =IF(kolom nilai r-hitung > nilai r-tabel;"valid";"tidak valid")

Setelah dilakukan pengujian validitas dengan menggunakan teknik perhitungan pearson product moment. Di bawah ini merupakan hasil uji validitas pada variablel x (sarana pembelajaran) yang mempunyai 23 item pertanyaan.

| No Item | R-Hitung | R-Tabel | Keterangan  |
|---------|----------|---------|-------------|
|         | 0,492    | 0,361   | Valid       |
| 2       | 0,623    | 0,361   | Valid       |
| 3       | 0,326    | 0,361   | Tidak valid |
| 4       | 0,490    | 0,361   | Valid       |
| 5       | 0,545    | 0,361   | Valid       |
| 6       | 0,460    | 0,361   | Valid       |
| 7       | 0,373    | 0,361   | Valid       |
| 8       | 0,485    | 0,361   | Valid       |
| 9       | 0,102    | 0,361   | Tidak valid |
| 10      | 0,723    | 0,361   | Valid       |

Tabel 3.5 Hasil Uji Validitas Variabel X

**Rania Azahra Resyanda, 2023** *PENGARUH SARANA PEMBELAJARAN TERHADAP MOTIVASI BELAJAR SISWA SMPN SE-KECAMATAN BATUNUNGGAL* **Universitas Pendidikan Indonesia | repository.upi.edu | perpustakaan.upi.edu**

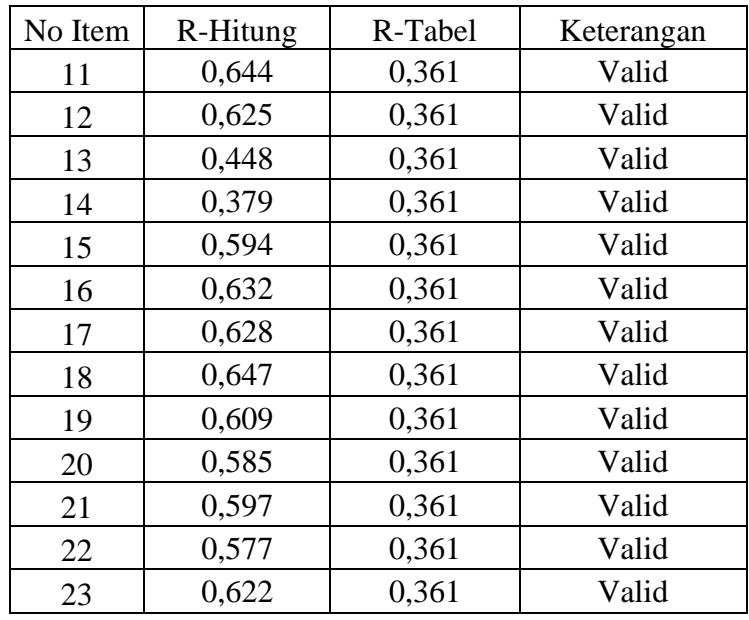

Tabel uji validitas variable x (Sarana Pembelajaran) menunjukkan terdapat 2 item pertanyaan **tidak valid**. Oleh karena itu, tindaklanjut yang dilakukan terhadap pertanyaan tidak valid melalui penghapusan tanpa mengurangi kebutuhan pada kisikisi instrument. Maka angket penelitian ini menyebarkan 21 item pertanyaan. Setelah dilakukan pengujian pada variabel X, selanjutnya adalah pengujian validitas pada variabel Y yang disampaikan di bawah ini:

- 1. Siapkan tabel variasi distribusi jawaban responden. Tuliskan masingmasing kolom 1 – 30 dengan nama "Responden 1" sampai "Responden 30". Dan tuliskan Y1 – Y20 (banyaknya item pertanyaan) pada setiap baris.
- 2. Gunakan rumus =SUM(range cell) untuk menjumlahkan seluruh alternatif jawaban pada setiap responden. Range cell diisi oleh alternatif jawaban dari item pertanyaan no. 1 sampai no. 30.
- 3. Di kolom terbawah pada tabel variasi alternatif jawaban, ketik =CORREL(array1;array2). Array1 melambangkan distribusi skor pada sebuah item pertanyaan dan array2 melambangkan sebaran total alternatif jawaban dari seorang responden.
- 4. Selanjutnya mencari besaran r-tabel guna dapat dibandingkan dengan rhitung. Sesuai jumlah responden sebanyak 30 orang, maka r-tabel yang diperoleh sebesar 0,361.
- 5. Lakukan duplikat sebanyak jumlah item pertanyaan dari variabel Y. Tujuan dilakukan langkah ini untuk mempermudah pembuatan keputusan terkait valid atau tidak.
- 6. Pemberian keputusan atas valid atau tidaknya dapat dilaksanakan melalui penggunaan rumus =IF(kolom nilai r-hitung > nilai r-tabel;"valid";"tidak valid")

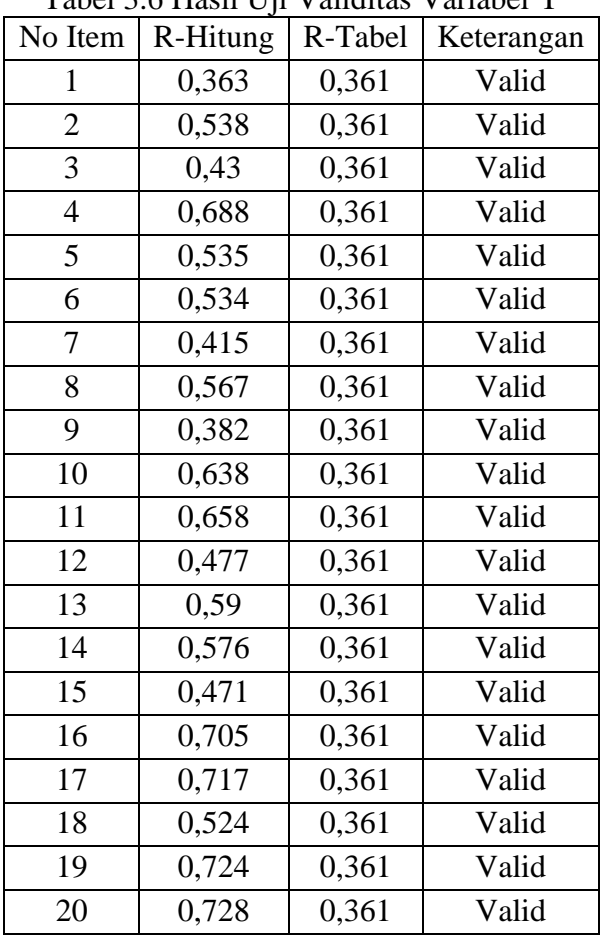

Tabel 3.6 Hasil Uji Validitas Variabel Y

Tabel uji validitas variable Y (Motivasi Belajar) menampilkan seluruh item pertanyaan dinyatakan **valid**. Tindaklanjut pada uji coba instrumen dengan menyertakan 20 item pertanyaan tersebut ke dalam kuesioner yang akan disebar di lokasi penelitian. Dari kedua tabel hasil uji coba, dapat disimpulkan bahwa angket penelitian menyusun 41 item pertanyaan yang mewakili variable x dan variable y.

### **3.7.2 Uji Reliabilitas**

Reliabilitas adalah suatu ukuran yang menunjukkan derajat kepercayaan atau ketergantungan yang dapat ditempatkan pada suatu alat ukur. Sebuah kuesioner dapat dikatakan reliabel jika jawaban-jawaban pada pertanyaannya tetap konsisten

dari waktu ke waktu. (Ghozali, 2018, hlm.45). Untuk melihat handal atau tidaknya kuesioner dapat dilihat melalui koefisien reliabilitasnya. Jika koefisien reliabilitas melebihi 0,06, maka pernyataan tersebut dapat diandalkan secara keseluruhan. (Sugiyono, 2019). Dalam pengujian reliabilitas, peneliti menggunakan bantuan aplikasi IBM SPSS statistics versi 25.

Pada penelitian ini, peneliti menggunakan metode alpha untuk pengujian reliabilitas. Berikut ini adalah rumus yang dipakai untuk menghitung nilai reliabilitas.

$$
r_n = \left[\frac{k}{k-1}\right] \cdot \left[1 - \frac{\sum S_i}{S_t}\right]
$$

Dimana:

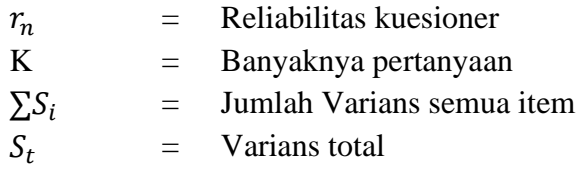

Langkah-langkah uji reliabilitas cornbach alpha, mulai dari pemasukkan data, analisis data, dan memaknai dari output spss. Adapun prosedur pengujian reliabilitas secara lengkap sebagai berikut:

- 1. Hasil uji validitas reliabilitas variabel x menunjukkan dua item tidak valid. Sehingga data yang dipakai dalam uji reliabilitas hanya data-data valid.
- 2. Pada beranda aplikasi SPSS. Arahkan kursor pada menu *analyze.* Kemudian pilih opsi *scale* dan klik *reliability analysis.*
- 3. Ketika kotak dialog *reliability analysis* muncul, pindahkan item-item valid ke kolom sebelah kanan bertuliskan *items.*
- 4. Klik *statistics* untuk memunculkan kotak dialog *reliability analysis statistic.*  Saat kotak dialog muncul, beri tanda centang pada opsi "*Scale If Item Deleted".* Selanjutnya klik *continue* dan OK.

Setelah mengikuti Langkah-langkah di atas, beranda SPSS menunjukkan hasil perhitungan reliabilitas pada variabel X dalam bentuk tabel yang tertera di bawah ini.

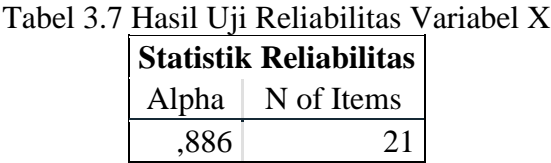

Menurut Sujerweni (2014), suatu nilai dapat dikatakan reliabel jika nilai *cornbach alpha* > 0,60. Berkenaan pedoman pengambilan keputusan, maka nilai uji instrumen variabel X di atas yang menunjukkan angka 0,886 diartikan reliabel. Dapat diputuskan jika item-item pertanyaan variabel X layak untuk disebar di lokasi penelitian. Adapun tampilan tabel hasil perhitungan *cornbach alpha* pada variabel Y seperti di bawah ini.

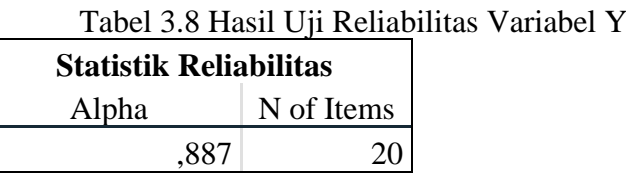

Berkenaan pedoman pengambilan keputusan, maka nilai uji instrumen variabel Y di atas yang menampilkan angka 0,887 diartikan reliabel. Dapat diputuskan jika item-item pertanyaan variabel Y layak untuk disebar di lokasi penelitian. Item-item pertanyaan yang dimuat dari kedua variabel tersebut sama-sama layak untuk disebar secara keseluruhan di lokasi penelitian terkait.

# **3.8 Prosedur Penelitian**

Dalam upaya mendapatkan data yang dibutuhkan, maka peneliti menempuh mekanisme penelitian sebagai berikut:

- 1. Merancang perencanaan penelitian dengan mengadakan studi pedahuluan di suatu lokasi berkenaan permasalahan yang perlu diteliti. Berbekal studi pendahuluan tersebut, maka peneliti merampungkan skripsi untuk diajukan sebagai skripsi.
- 2. Mempersiapkan berkas guna mendapatkan surat izin melakukan penelitian di lokas penelitian. Adapun jalur pengiriman surat seperti di bawah ini:
	- a. Meminta surat permohonan izin penelitian diperuntukkan bagi pihak Badan Kesatuan Bangsa dan Politik Pemerintah Kota Bandung. Sebelumnya peneliti mengajukan izin kepada kantor jurusan administrasi Pendidikan. Waktu dalam menunggu surat tersebut selama 1 minggu.
- b. Peneliti meminta surat permohonan izin penelitian diperuntukkan bagi Dinas Pendidikan Kota Bandung yang menaungi lokasi penelitian. Sehingga peneliti mengajukan surat permohonan melaksanakan penelitian di lokasi penelitian melalui google form Kesbangpol Kota Bandung. Disamping pengisian formular online tersebut, peneliti menyerahkan dokumen proposal skirpsi dalam bentuk PDF, pas foto, file surat keterangan menerima vaksin covid, dan surat izin permohonan kepada Kesbangpol Kota Bandung.
- c. Setelah kesbangpol Kota Bandung menerbitkan surat izin penelitian, berikutnya peneliti membawa salinan skripsi dan dua buah surat izin penelitian dari kantor jurusan administrasi Pendidikan maupun Badan Kesatuan Bangsa dan Politik Kota Bandung kepada petugas penerbitan surat di satuan pelayanan Dinas Pendidikan Kota Bandung.
- d. Peneliti kembali mendatangi Dinas Pendidikan Kota Bandung setelah menunggu 1 minggu proses permbuatan surat izin penelitian. Selepas peneliti menerima surat tersebut, maka peneliti menyebarkan surat tersebut ke lokasi penelitian.
- 3. Sebelum instrumen penelitian layak disebarkan di lokasi penelitian, peneliti melakukan uji coba instrumen di lokasi berbeda. Sebanyaknya 30 peserta didik dijadikan responden uji coba guna menganalisis kelayakan penyebaran instrumen penelitian.
- 4. Rampungnya uji validitas dan uji reliabilitas terhadap hasil uji instrumen. Maka angket penelitian dapat diedarkan ke lokasi penelitian.
- 5. Setelah peneliti selesai mengambil data penelitian, data dapat diolah sesuai rencana teknik pengolahan data yang tertera di bab sebelumnya. Di mana peneliti mengajukan teknik analisis data yang terdiri atas weight means score, transformasi skor mentah menjadi skor baku, uji normalitas, uji koefisien korelasi, uji signifikan, uji koefisien determinasi, dan uji analisis regresi sederhana. Tujuan diselenggarakannya tahap pengujian akhir atau analisis regresi sederhana guna menemukan kecenderungan sebuah hipotesis dapat diterima atau ditolak.

6. Hasil pengolahan data diselaraskan dengan rumusan masalah, kemudian ditarik intisari sebuah hasil penelitian yang disajikan dalam bentuk kesimpulan, saran, dan rekomendasi. Sebagai halnya esensi terlaksananya penelitian berada pada penyebaran pengetahuan bagi khlayak umum, maka peneliti membuat rangkaian tulisan ilmiah yang disebut sebagai skripsi.

# **3.9 Analisis Data**

Setelah memperoleh data, analisis data menjadi langkah berikutnya untuk memproses dan menggunakan data tersebut guna mencapai kesimpulan terkait pertanyaan penelitian yang diajukan dalam menyusun hasil penelitian. Pengerjaan analisis data membutuhkan perangkat hitung yang relevan terhadap masalah yang diambil. Absennya keberadaan analisis data dapat menyulitkan pengambilan sebuah kesimpuan, sehingga penelitian tidak dapat melewati Langkah awal ini. Sejalan dengan pendapat yang disampaikan Sugiyono (2020: 482), analisis data merupakan proses penelusuran dan perangkaian data yang didapatkan dari teknik pengambilan data secara sistematis, kemudian dikategorikan ke dalam kriteria, menciptakan sintesa, dan melahirkan kesimpulan penelitian. Menyinggung pemilihan pendekatan dan metode pada penelitian ini yang memaki pendekatan kuantitatif dan metode deskriptif, maka mekanisme analisis data meliputi penyeleksian, pengklarifikasian, dan penggarapan data. Demikian peneltian ini memanfaatkan bantuan aplikasi Microsoft excel 2010 dan aplikasi SPSS versi 25,0 for windows.

### **3.9.1 Seleksi Angket**

Seleksi angket diartikan sebagai kegiatan peninjauan yang dilakukan terhadap kuesioner agar dapat dijadikan instrumen pengambilan data. Tahapan penyeleksian angket meliputi 4 poin sebagai berikut:

- a. Memastikan jumlah yang tersebar setara dengan jumlah angket terkumpul
- b. Melihat keseluruhan item pertanyaan sudah dijawab oleh responden
- c. Mengecek kelengkapan angket
- d. Pengelompokkan angket sesuai variabel

Demikian pula dinyatakan sebagai kegiatan peninjauan yang dilakukan terhadap kuesioner agar dapat dijadikan instrumen pengambilan data. Angket yang sudah diisi oleh responden patut ditelusuri ulang guna memastikan setiap item pernuyataan diisi secara lengkap. Di bawah ini merupakan hasil perhitungan angket.

| Instrumen  | Jumlah Angket |           |              |  |  |  |
|------------|---------------|-----------|--------------|--|--|--|
|            | Tersebar      | Terkumpul | Dapat Diolah |  |  |  |
| Variabel X | 98            | 98        | 98           |  |  |  |
| Variabel Y | 98            | 98        | 98           |  |  |  |

Tabel 3.8 Kalkulasi Penyebaran Instrumen

# **3.9.2 Klasifikasi Data**

Selepas angket dilakukan penyeleksian, berikutnya yakni pengklasifikasian data. Tujuan dilakukannya klasifikasi data ialah mempermudah terlaksananya penggarapan data peneitian. Langkah awal yang dilakukan berupa pengelompokkan data angket sesuai variabel x dan variabel y. Kemudian tanggapan-tanggapan responden diberikan skor sesuai dengan ketetapan skala likert. Langkah lanjut dari klasifikasi data yakni menjumlahkan seluruh skor (tanggapan berbentuk skala likert) menjadi total skor atau skor mentah. Basis pengambilan skor mentah dilakukan secara terpisah, artinya perlu adanya pengelompokkan skor mentah antara variabel X (Sarana Pembelajaran) dan variabel Y (Motivasi Belajar). Adapun skor mentah pada masing-masing variabel ditampilkan dalam bentuk tabel di bawah ini.

|                  |                | VARIABEL X (SARANA PEMBELAJARAN) |                |                  |                |                  |                |
|------------------|----------------|----------------------------------|----------------|------------------|----------------|------------------|----------------|
| No.<br>Responden | Skor<br>Mentah | No.<br>Responden                 | Skor<br>Mentah | No.<br>Responden | Skor<br>Mentah | No.<br>Responden | Skor<br>Mentah |
| 1                | 78             | 26                               | 74             | 51               | 77             | 76               | 64             |
| $\overline{2}$   | 73             | 27                               | 77             | 52               | 79             | 77               | 75             |
| $\overline{3}$   | 77             | 28                               | 67             | 53               | 69             | 78               | 72             |
| $\overline{4}$   | 70             | 29                               | 95             | 54               | 65             | 79               | 56             |
| 5                | 72             | 30                               | 77             | 55               | 75             | 80               | 78             |
| 6                | 74             | 31                               | 77             | 56               | 69             | 81               | 74             |
| $\overline{7}$   | 69             | 32                               | 103            | 57               | 66             | 82               | 73             |
| 8                | 72             | 33                               | 89             | 58               | 74             | 83               | 74             |
| 9                | 72             | 34                               | 90             | 59               | 67             | 84               | 74             |
| 10               | 76             | 35                               | 85             | 60               | 58             | 85               | 84             |
| 11               | 75             | 36                               | 82             | 61               | 70             | 86               | 84             |
| 12               | 70             | 37                               | 75             | 62               | 63             | 87               | 67             |
| 13               | 77             | 38                               | 79             | 63               | 91             | 88               | 82             |
| 14               | 69             | 39                               | 83             | 64               | 86             | 89               | 77             |
| 15               | 74             | 40                               | 71             | 65               | 66             | 90               | 72             |
| 16               | 63             | 41                               | 80             | 66               | 73             | 91               | 75             |
| 17               | 68             | 42                               | 85             | 67               | 75             | 92               | 61             |
| 18               | 66             | 43                               | 93             | 68               | 84             | 93               | 52             |
| 19               | 84             | 44                               | 64             | 69               | 65             | 94               | 58             |
| 20               | 62             | 45                               | 80             | 70               | 69             | 95               | 62             |
| 21               | 80             | 46                               | 66             | 71               | 64             | 96               | 64             |
| 22               | 68             | 47                               | 78             | 72               | 83             | 97               | 68             |
| 23               | 78             | 48                               | 85             | 73               | 65             | 98               | 68             |
| 24               | 67             | 49                               | 65             | 74               | 66             |                  |                |
| 25               | 84             | 50                               | 78             | 75               | 61             |                  |                |

Tabel 3.9 Skor Mentah Variabel X

|                  | VARIABEL Y (MOTIVASI BELAJAR) |                  |                |                  |                |                  |                |
|------------------|-------------------------------|------------------|----------------|------------------|----------------|------------------|----------------|
| No.<br>Responden | Skor<br>Mentah                | No.<br>Responden | Skor<br>Mentah | No.<br>Responden | Skor<br>Mentah | No.<br>Responden | Skor<br>Mentah |
| 1                | 77                            | 26               | 64             | 51               | 75             | 76               | 71             |
| $\overline{2}$   | 74                            | 27               | 76             | 52               | 74             | 77               | 69             |
| $\overline{3}$   | 73                            | 28               | 69             | 53               | 59             | 78               | 65             |
| $\overline{4}$   | 66                            | 29               | 78             | 54               | 60             | 79               | 55             |
| 5                | 76                            | 30               | 72             | 55               | 69             | 80               | 59             |
| 6                | 62                            | 31               | 80             | 56               | 63             | 81               | 74             |
| $\overline{7}$   | 73                            | 32               | 95             | 57               | 60             | 82               | 58             |
| 8                | 64                            | 33               | 81             | 58               | 70             | 83               | 60             |
| 9                | 73                            | 34               | 78             | 59               | 63             | 84               | 69             |
| 10               | 77                            | 35               | 72             | 60               | 56             | 85               | 87             |
| 11               | 74                            | 36               | 73             | 61               | 84             | 86               | 76             |
| 12               | 71                            | 37               | 66             | 62               | 60             | 87               | 69             |
| 13               | 71                            | 38               | 75             | 63               | 70             | 88               | 83             |
| 14               | 74                            | 39               | 86             | 64               | 81             | 89               | 73             |
| 15               | 75                            | 40               | 72             | 65               | 66             | 90               | 71             |
| 16               | 79                            | 41               | 73             | 66               | 71             | 91               | 87             |
| 17               | 68                            | 42               | 76             | 67               | 70             | 92               | 71             |
| 18               | 74                            | 43               | 75             | 68               | 72             | 93               | 50             |
| 19               | 78                            | 44               | 64             | 69               | 61             | 94               | 64             |
| 20               | 76                            | 45               | 68             | 70               | 62             | 95               | 66             |
| 21               | 75                            | 46               | 75             | 71               | 51             | 96               | 71             |
| 22               | 59                            | 47               | 76             | 72               | 68             | 97               | 68             |
| 23               | 77                            | 48               | 84             | 73               | 67             | 98               | 66             |
| 24               | 72                            | 49               | 84             | 74               | 57             |                  |                |
| 25               | 80                            | 50               | 87             | 75               | 59             |                  |                |

Tabel 3.10 Skor Mentah Variabel Y

# **3.9.3 Penggarapan Data**

Tahapan terakhir pada analisis data ialah penggarapan data. Kegiatan ini melibatkan beberapa teknik perhitungan agar mempermudah peneliti menentukan kesimpulan dan memecahkan permasalahan penelitian. Prosedur penggarapan data menerapkan tahapan-tahapan seperti di bawah ini.

# **3.9.3.1 Pengukuran Kecenderungan Umum Skor Variabel Berbasis** *Weight Means Score*

*Weight Means Score* (WMS) adalah Teknik yang digunakan untuk menentukan kedudukan setiap item dari masing-masing variabel penelitian sesuai dengan kriteria yang telah ditentukan. Berikut ini merupakan langkah-langkah untuk perhitungan *Weight Means Score*:

- 1. Menerapkan skala likert guna mencantumkan bobot nilai pada seluruh alternatif jawaban.
- 2. Mengakumulasikan frekuensi secara satu persatu berdasarkan besaran bobot nilai.
- 3. Berdasarkan jumlah frekuensi yang telah diakumulasikan, maka dikalikan dengan bobot alternatif. Contohnya Ketika peneliti menemukan frekuensi bobot nilai 5 pada pertanyaan no. 1 sebanyak 10 buah, kemudian dikalikan dengan bobot nilai itu sendiri yakni 5. Maka dari itu dihasilkan besaran alternatif jawaban no. 1 sebesar 50. Perhitungan bobot alternatif jawaban dilakukan secara lengkap mulai dari bobot nilai 1 – 5.
- 4. Lakukanlah perhitungan nilai rata-rata  $\bar{X}$  dari setiap alternatif jawaban dengan mengaplikasikan rumus sebagai berikut:

 $\bar{X} = \frac{X}{N}$  $\boldsymbol{N}$ 

Dimana:

 $\bar{X}$  = Jumlah rata-rata yang dicari

 $X =$  Jumlah skor gabungan

 $N =$  Jumlah responden

5. Menetapkan kriteria pengklasifikasian WMS untuk skor rata-rata dari setiap alternatif jawaban. Adapun kriteria konsultasi pengklasifikasian WMS menggunakan skala likert yang disajikan di bawah ini.

| Tuber bir 1 rantena 1 enganan 77 ergin nicamb bebie |                   |
|-----------------------------------------------------|-------------------|
| Rentang Nilai                                       | Penafsiran        |
| $4,01 - 5,00$                                       | Sangat Baik       |
| $3,01 - 4,00$                                       | Baik              |
| $2,01 - 3,00$                                       | Cukup Baik        |
| $1,01 - 2,00$                                       | Kurang Baik       |
| $0.01 - 1.00$                                       | <b>Tidak Baik</b> |

Tabel 3.11 Kriteria Pengujian Weight Means Score

# 1. Hasil Pengukuran *Weight Means Score* Variabel X (Sarana Pembelajaran)

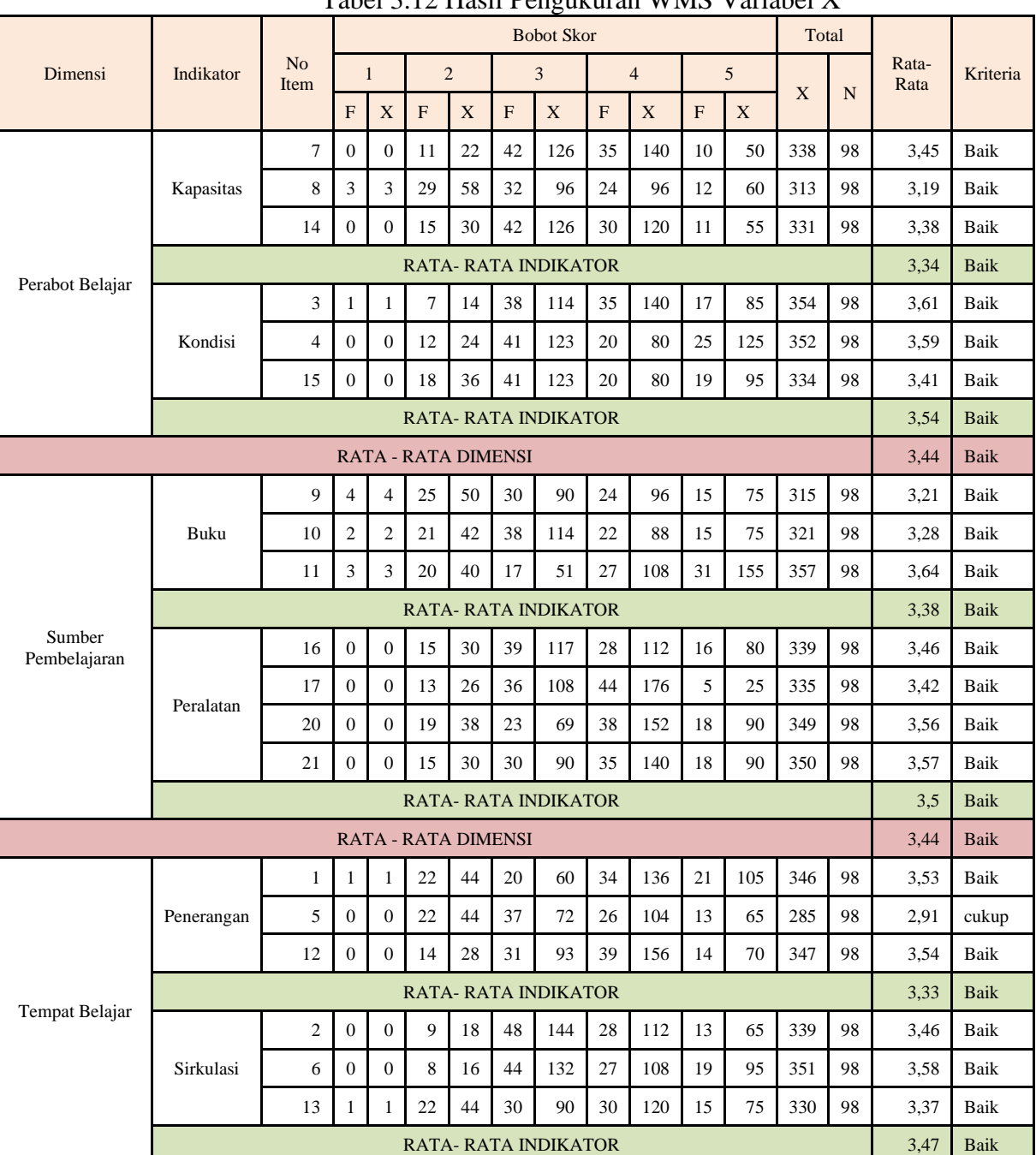

# Tabel 3.12 Hasil Pengukuran WMS Variabel X

**Rania Azahra Resyanda, 2023** *PENGARUH SARANA PEMBELAJARAN TERHADAP MOTIVASI BELAJAR SISWA SMPN SE-KECAMATAN BATUNUNGGAL* **Universitas Pendidikan Indonesia | repository.upi.edu | perpustakaan.upi.edu**

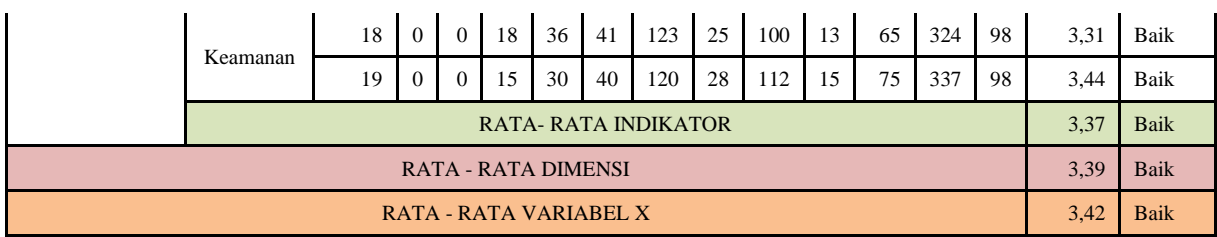

# 2. Hasil Pengukuran *Weight Means Score* Variabel Y (Motivasi Belajar)

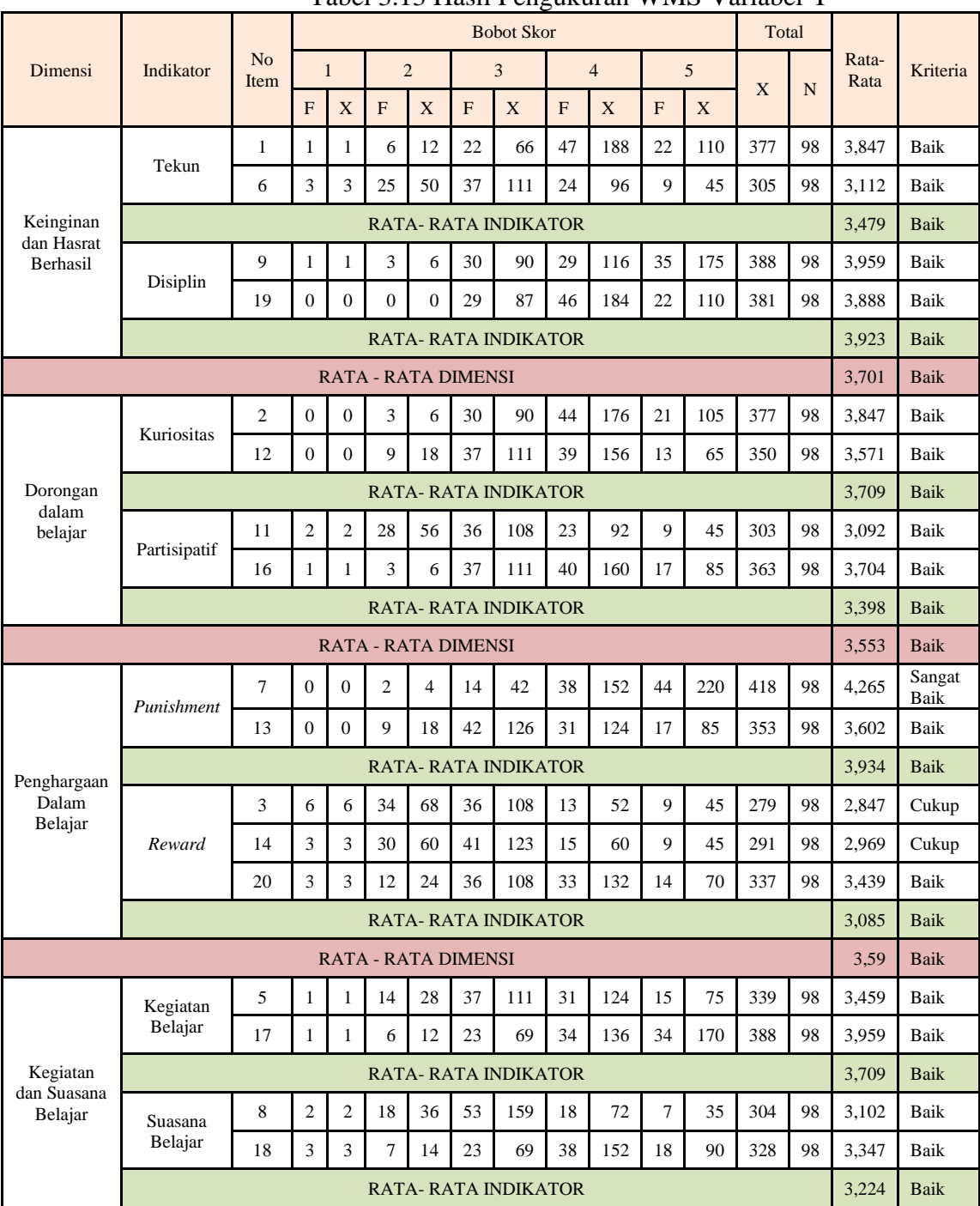

Tabel 3.13 Hasil Pengukuran WMS Variabel Y

**Rania Azahra Resyanda, 2023** *PENGARUH SARANA PEMBELAJARAN TERHADAP MOTIVASI BELAJAR SISWA SMPN SE-KECAMATAN BATUNUNGGAL* **Universitas Pendidikan Indonesia | repository.upi.edu | perpustakaan.upi.edu**

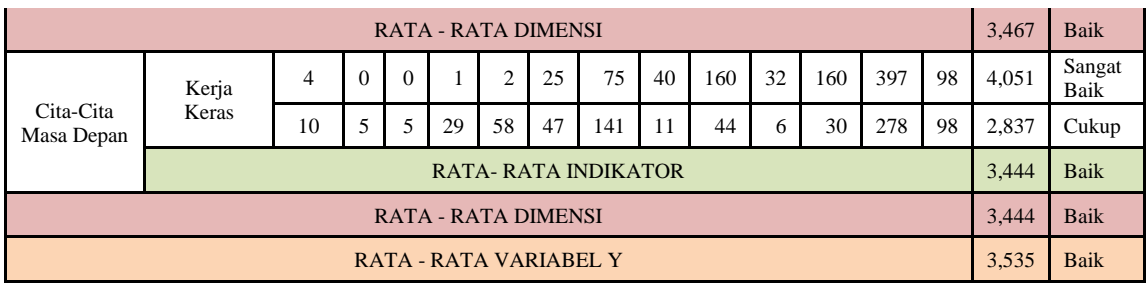

# **3.9.3.2 Mengubah Skor Mentah menjadi Skor Baku**

Saat mengubah skor mentah menjadi skor untuk setiap variabel, rumus di bawah ini dapat digunakan. (Riduwan, 2013, hlm. 131):

$$
T_i = 50 + 10 \left( \frac{X_i - \bar{X}}{S} \right)
$$

Dimana:

 $T_i$  = Skor Baku

 $X_i$  = Skor Mentah

 $\bar{X}$  = Nilai Rata-rata (*Mean*)

 $S = Standard Deviasi$ 

Skor mentah adalah hasil pertambahan seluruh tanggapan yang disampaikan oleh responden dalam bentuk skor. Pentingnya skor mentah diubah menjadi skor baku terletak pada penelusuran sekumpulan data berdistribusi normal atau tidak. Di bawah ini merupakan hasil perhitungan skor mentah menjadi skor baku. Adapun mekanisme transformasi skor mentah menjadi skor baku untuk setiap variabel adalah sebagai berikut:

- 1. Siapkan tabel yang menyertakan data skor. Disamping kolom skor, sajikan kolom untuk menempatkan hasil perhitungan rata-rata, simpangan baku, skor-Z, dan skor-T.
- *2.* Pada sel di bawah kolom rata-rata, ketik rumus excel "=average(jarak data)". Kemudian *drag* sampai bawah.
- 3. Pada sel di bawah kolom simpangan baku, ketik rumus excel "=stdev(jarak data)". Kemudian *drag* sampai bawah.
- 4. Lakukan perhitungan skor-Z dengan menerapkan rumus  $\frac{Skor Rata2}{Simpangan Baku}$ . Jika diterapkan pada excel, maka terapkan rumus "=(sel skor-sel rata2/sel

simpangan baku)" tepat pada sel di bawah kolom skor-Z. Kemudian *drag* sampe bawah.

5. Lakukan perhitungan skor-T dengan menerapkan rumus  $50 + 10 \times$  Skor-Z. Jika diterapkan pada excel, maka terapkan rumus "=(50+10\*sel Skor-Z)" tepat pada sel di bawah kolom skor-T. Kemudian *drag* sampai bawah.

1. Skor Mentah Menjadi Skor Baku Variabel X (Sarana Pembelajaran)

| $14001$ $3.1$ Thush I english SKOI Daka Variabel TV<br>VARIABEL X (SARANA PEMBELAJARAN) |              |                  |              |                  |              |                  |              |
|-----------------------------------------------------------------------------------------|--------------|------------------|--------------|------------------|--------------|------------------|--------------|
| No.<br>Responden                                                                        | Skor<br>Baku | No.<br>Responden | Skor<br>Baku | No.<br>Responden | Skor<br>Baku | No.<br>Responden | Skor<br>Baku |
| $\mathbf{1}$                                                                            | 55           | 26               | 50           | 51               | 54           | 76               | 39           |
| $\overline{2}$                                                                          | 49           | 27               | 54           | 52               | 56           | 77               | 52           |
| $\overline{3}$                                                                          | 54           | 28               | 43           | 53               | 45           | 78               | 48           |
| $\overline{4}$                                                                          | 46           | 29               | 74           | 54               | 40           | 79               | 30           |
| 5                                                                                       | 48           | 30               | 54           | 55               | 52           | 80               | 55           |
| 6                                                                                       | 50           | 31               | 54           | 56               | 45           | 81               | 50           |
| $\overline{7}$                                                                          | 45           | 32               | 83           | 57               | 42           | 82               | 49           |
| 8                                                                                       | 48           | 33               | 67           | 58               | 50           | 83               | 50           |
| 9                                                                                       | 48           | 34               | 68           | 59               | 43           | 84               | 50           |
| 10                                                                                      | 53           | 35               | 63           | 60               | 33           | 85               | 62           |
| 11                                                                                      | 52           | 36               | 59           | 61               | 46           | 86               | 62           |
| 12                                                                                      | 46           | 37               | 52           | 62               | 38           | 87               | 43           |
| 13                                                                                      | 54           | 38               | 56           | 63               | 69           | 88               | 59           |
| 14                                                                                      | 45           | 39               | 60           | 64               | 64           | 89               | 54           |
| 15                                                                                      | 50           | 40               | 47           | 65               | 42           | 90               | 48           |
| 16                                                                                      | 38           | 41               | 57           | 66               | 49           | 91               | 52           |
| 17                                                                                      | 44           | 42               | 63           | 67               | 52           | 92               | 36           |
| 18                                                                                      | 42           | 43               | 72           | 68               | 62           | 93               | 26           |
| 19                                                                                      | 62           | 44               | 39           | 69               | 40           | 94               | 33           |
| 20                                                                                      | 37           | 45               | 57           | 70               | 45           | 95               | 37           |
| 21                                                                                      | 57           | 46               | 42           | 71               | 39           | 96               | 39           |
| 22                                                                                      | 44           | 47               | 55           | 72               | 60           | 97               | 44           |
| 23                                                                                      | 55           | 48               | 63           | 73               | 40           | 98               | 44           |
| 24                                                                                      | 43           | 49               | 40           | 74               | 42           |                  |              |
| 25                                                                                      | 62           | 50               | 55           | 75               | 36           |                  |              |

Tabel 3.14 Hasil Pengujian Skor Baku Variabel X

|                  |              | $14001$ $3.13$ $14001$ $1$ $0.154$ $1400$ $1.000$ $1.000$ |              | VARIABEL Y (MOTIVASI BELAJAR) |              |                  |              |
|------------------|--------------|-----------------------------------------------------------|--------------|-------------------------------|--------------|------------------|--------------|
| No.<br>Responden | Skor<br>Baku | No.<br>Responden                                          | Skor<br>Baku | No.<br>Responden              | Skor<br>Baku | No.<br>Responden | Skor<br>Baku |
| $\mathbf{1}$     | 57           | 26                                                        | 42           | 51                            | 55           | 76               | 50           |
| $\overline{2}$   | 54           | 27                                                        | 56           | 52                            | 54           | 77               | 48           |
| $\overline{3}$   | 53           | 28                                                        | 48           | 53                            | 36           | 78               | 43           |
| $\overline{4}$   | 44           | 29                                                        | 59           | 54                            | 37           | 79               | 31           |
| 5                | 56           | 30                                                        | 51           | 55                            | 48           | 80               | 36           |
| 6                | 39           | 31                                                        | 61           | 56                            | 41           | 81               | 54           |
| $\overline{7}$   | 53           | 32                                                        | 79           | 57                            | 37           | 82               | 35           |
| 8                | 42           | 33                                                        | 62           | 58                            | 49           | 83               | 37           |
| 9                | 53           | 34                                                        | 59           | 59                            | 41           | 84               | 48           |
| 10               | 57           | 35                                                        | 51           | 60                            | 32           | 85               | 69           |
| 11               | 54           | 36                                                        | 53           | 61                            | 66           | 86               | 56           |
| 12               | 50           | 37                                                        | 44           | 62                            | 37           | 87               | 48           |
| 13               | 50           | 38                                                        | 55           | 63                            | 49           | 88               | 64           |
| 14               | 54           | 39                                                        | 68           | 64                            | 62           | 89               | 53           |
| 15               | 55           | 40                                                        | 51           | 65                            | 44           | 90               | 50           |
| 16               | 60           | 41                                                        | 53           | 66                            | 50           | 91               | 69           |
| 17               | 47           | 42                                                        | 56           | 67                            | 49           | 92               | 50           |
| 18               | 54           | 43                                                        | 55           | 68                            | 51           | 93               | 25           |
| 19               | 59           | 44                                                        | 42           | 69                            | 38           | 94               | 42           |
| 20               | 56           | 45                                                        | 47           | 70                            | 39           | 95               | 44           |
| 21               | 55           | 46                                                        | 55           | 71                            | 26           | 96               | 50           |
| 22               | 36           | 47                                                        | 56           | 72                            | 47           | 97               | 47           |
| 23               | 57           | 48                                                        | 66           | 73                            | 45           | 98               | 44           |
| 24               | 51           | 49                                                        | 66           | 74                            | 33           |                  |              |
| 25               | 61           | 50                                                        | 69           | 75                            | 36           |                  |              |

2. Skor Mentah Menjadi Skor Baku Variabel Y (Motivasi Belajar)

Tabel 3.15 Hasil Pengujian Skor Baku Variabel Y

### **3.9.3.3 Uji Normalitas Data**

Pelaksanaan uji normalitas bertujuan untuk menelusuri apakah data berdistribusi normal atau tidak. Hasil perhitungan ini berdampak terhadap teknik pengujian statistik yang akan diaplikasikan atau sebagai persyaratan statistik yang harus terpenuhi dalam analisis regresi. Model regresi yang baik adalah model yang menunjukkan nilai regresi yang mengikuti distribusi normal. Ketika distribusi data mengikuti distribusi normal, teknik statistik parametrik digunakan untuk perhitungan statistik. Namun demikian, jika data tidak menunjukkan distribusi normal, teknik statistik nonparametrik diterapkan untuk perhitungan statistik. Dasar penetapan keputusan uji normalitas mengacu pada pedoman yang disampaikan sebagai berikut:

- a. Ho: Bila nilai *Asymp Sign 2-Tailed* < 0,05, maka data tidak berdistribusi normal.
- b. Ha: Bila nilai *Asymp Sign 2-Tailed* > 0,05, maka data berdistribusi normal.

Pengujian normalitas data penelitian ini menerapkan aplikasi SPSS 25.0 beserta pemilihan teknik penyelesaian uji normalitas berupa *1-Sample Kolmogrov Smirnov.* Adapun langkah-langkah pengujian normalitas disampaikan di bawah ini.

- 1. Klik menu variabel view yang tertera di beranda SPSS.
- 2. Pada sel di bawah kolom name, ketik variabel X. Diikuti sel kedua, ketik variabel Y.
- 3. Pada kolom label, ketik Sarana Pembelajaran di sel pertama. Kemudian Ketik Motivasi Belajar di sel kedua.
- 4. Duplikasikan data variabel x dan variabel dari Microsoft excel menuju SPSS. Cara yang dilakukan berupa blok dan *copy* seluruh data di excel dan *paste* di program SPSS.
- 5. Akses menu "analisis", diikuti dengan memilih opsi "regresi" dan klik "linier". Setelah kotak dialog linier muncul, masukkan variabel X ke dalam kotak independen dan variabel Y ke dalam kotak dependent.
- 6. Pada tampilan sebaran data muncul data RES\_1 dari hasil pengujian linear sebelumnya. Selanjutnya klik menu analyze, lalu klik opsi nonparametics dan klik legacy dialogs. Kemudian klik 1 – Sample K.S.

7. Setelah kotak dialog 1 - Sample K.S ditampilkan, transfer variabel Residual X, Y, dan Tidak Standar ke kolom daftar variabel uji, lalu klik OK.

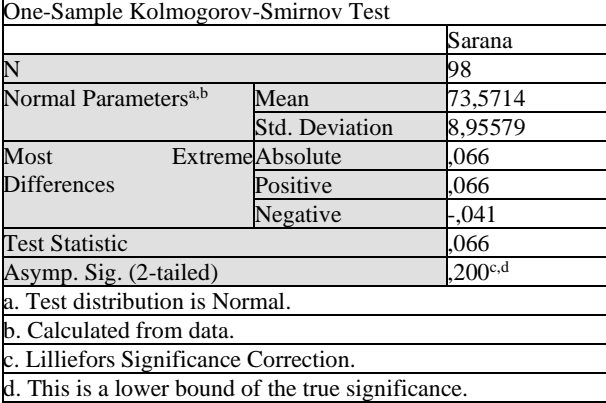

Tabel 3.16 Hasil Pengujian Normalitas Data Variabel X

Berdasarkan hasil uji normalitas variabel X (Sarana Pembelajaran) diketahui nilai signifikansi sebesar 0,200. Mengacu pada pedoman penentuan keputusan yang disampaikan sebelumnya yakni apabila nilai signifikansi lebih besar dibandingkan dengan 0,05, maka data dinyatakan berdistribusi normal. Sehingga nilai Asymp. Sig. (2-tailed) sebesar  $0,200 > 0,05$  diintepretasikan data variabel X berdistribusi normal.

Tabel 3.17 Hasil Pengujian Normalitas Data Variabel Y

| One-Sample Kolmogorov-Smirnov Test     |                        |          |
|----------------------------------------|------------------------|----------|
|                                        |                        | Motivasi |
| N                                      | 98                     |          |
| Normal Parameters <sup>a,b</sup>       | Mean                   | 70,8878  |
|                                        | Std. Deviation 8.37138 |          |
| Most Extreme Differences Absolute      |                        | ,077     |
|                                        | Positive               | ,067     |
|                                        | Negative               | $-.077$  |
| <b>Test Statistic</b>                  |                        | ,077     |
| Asymp. Sig. (2-tailed)                 |                        | .177c    |
| a. Test distribution is Normal.        |                        |          |
| b. Calculated from data.               |                        |          |
| c. Lilliefors Significance Correction. |                        |          |

Berdasarkan hasil uji normalitas variabel Y (Motivasi Belajar) nilai signifikansi sebesar 0,177. Mengacu pada pedoman penentuan keputusan yang disampaikan sebelumnya yakni apabila nilai signifikansi lebih besar dibandingkan dengan 0,05, maka data dinyatakan berdistribusi normal. Sehingga nilai Asymp. Sig. (2-tailed) sebesar 0,177 > 0,05 diintepretasikan data variabel Y berdistribusi normal. Dari hasil kedua variabel tersebut, dapat disimpulkan bahwa data residual berdistribusi normal.

#### **3.9.3.3. Uji Hipotesis Penelitian**

Setelah tahap pengolahan data selesai, tahap selanjutnya adalah pengujian hipotesis penelitian untuk mengetahui apakah ada korelasi antara variabel X dan variabel Y. Berikut ini hal-hal yang dilakukan untuk pengujian hipotesis penelitian:

#### **3.9.3.3.1 Uji Koefiien Korelasi**

Tujuan uji koefisien korelasi ialah mendeteksi keterkaitan variabel x dengan variabel y melalui pengukuran tingkat relasi antara variabel x dan variabel y. Mengacu pada hasil uji normalitas, data variabel x dan variabel y berdistribusi normal. Alhasil teknik statistik yang diterapkan yakni teknik statistik parametrik. Dengan demikian, peneliti menggunakan korelasi *Pearson Product Moment*. Untuk menghitung korelasi antara variabel X dan variabel Y ini dapat menggunakan rumus Pearson Product Moment (Akdon, 2008, hlm. 188) dengan menggunakan rumus sebagai berikut:

$$
r_{xy} = \frac{n(\sum XY) - (\sum X)(\sum Y)}{\sqrt{\{n(\sum X^2) - (\sum X)^2\}\{n(\sum Y^2) - (\sum Y)^2\}}}
$$

Dimana:

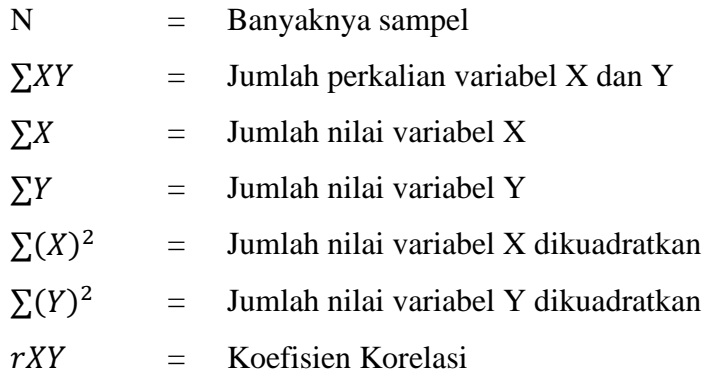

Untuk menentukan korelasi antara variabel X (Sarana Pembelajaran) dengan variabel Y (Motivasi belajar siswa) diperlukan interpretasi dari hasil perhitungan koefisien korelasi yang telah dihitung. Berikut ini merupakan pedoman interpretasi koefisien korelasi menurut (Sugiyono, 2013, hlm.257).

| Interval koefisien | Tingkat Hubungan |  |  |  |  |  |  |
|--------------------|------------------|--|--|--|--|--|--|
| $0,00 - 0,19$      | Sangat Rendah    |  |  |  |  |  |  |
| $0,20-0,39$        | Rendah           |  |  |  |  |  |  |
| $0,40-0,59$        | Cukup Kuat       |  |  |  |  |  |  |
| $0,60 - 0,79$      | Kuat             |  |  |  |  |  |  |

Tabel 3.18 Interpretasi Koefisien Korelasi

**Rania Azahra Resyanda, 2023** *PENGARUH SARANA PEMBELAJARAN TERHADAP MOTIVASI BELAJAR SISWA SMPN SE-KECAMATAN BATUNUNGGAL* **Universitas Pendidikan Indonesia | repository.upi.edu | perpustakaan.upi.edu**

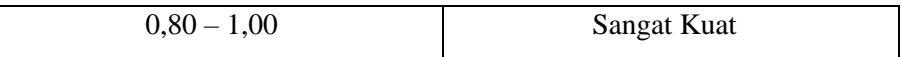

Sebagai halnya peneliti memilih aplikasi SPSS 25,0 untuk membantu memperoleh hasil, berikut ini merupakan tahapan yang dilakukan untuk menguji koefisien korelasi.

- 1. Klik menu variabel view yang tertera di beranda SPSS.
- 2. Pada sel di bawah kolom name, ketik variabel X. Diikuti sel kedua, ketik variabel Y.
- 3. Pada kolom label, ketik Sarana Pembelajaran di sel pertama. Kemudian Ketik Motivasi Belajar di sel kedua.
- 4. Duplikasikan data variabel x dan variabel dari Microsoft excel menuju SPSS. Cara yang dilakukan berupa blok dan *copy* seluruh data di excel dan *paste* di program SPSS.
- 5. Arahkan Kursor pada menu analyze dan pilih correlate. Setelah itu klik bivariate.
- 6. Saat kotak dialog bivariate muncul, cantumkan variabel X dan Variabel Y ke kotak variabel. Setelah itu klik kotak *pearson*.
- *7.* Kemudian pilih *options* dan centang kotak opsi *mean* dan *standar deviation*. Klik *continue*
- 8. Pilih OK sebagai langkah terakhir memperoleh hasil pengujian.

Di bawah ini merupakan hasl pengujian korelasi berkat bantuan aplikasi SPSS versi 25,00 *for windows.*

Tabel 3.19 Hasil Pengujian Koefisien Korelasi

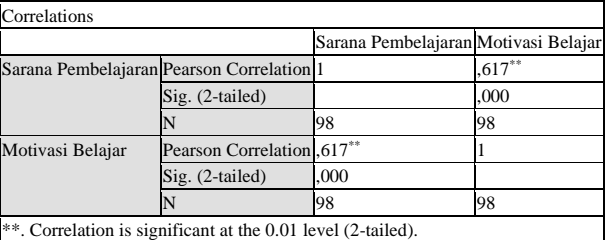

Dapat diketahui bahwa nilai variabel x dan variabel y menunjukkan angka sebesar **0,617**. Dirujuk pada daftar tabel koefisien korelasi, maka nilai korelasi antara variabel X (Sarana Pembelajaran) dengan Variabel Y (Motivasi Belajar) sebesar 0,617 dan berada pada rentang nilai  $0.60 - 0.79$ . Jika diintreptasikan terhadap tabel koefisien korelasi nilai r, sarana pembelajaran di SMPN SeKecamatan Batununggal memiliki korelasi yang **kuat** terhadap motivasi belajar peserta didik.

## **3.9.3.3.2. Pengujian Koefisien Determinasi**

Pengujian koefisien Determinasi ini dilakukan untuk mengetahui seberapa besar kontribusi antara variabel X (Sarana Pembelajaran) dengan variabel Y (Motivasi belajar siswa). Untuk Pengujian koefisien Determinasi ini dapat menggunakan rumus sebagai berikut:

$$
KD = r^2 \times 100\%
$$

Dimana:

KD = Nilai koefisien determinasi  $r^2$  $=$  Nilai koefisien korelasi

Cara menghitung besarnya presentase pengaruh variabel x terhadap variabel y dengan mengkuadratkan nilai r dan dikalikan 100%. Di bawah ini merupakan tahapan-tahapan pengujian koefisien determinasi dengan memanfaatkan aplikasi SPSS 25,0 for windows.

- 1. Klik menu variabel view yang tertera di beranda SPSS.
- 2. Pada sel di bawah kolom name, ketik variabel X. Diikuti sel kedua, ketik variabel Y.
- 3. Pada kolom label, ketik Sarana Pembelajaran di sel pertama. Kemudian Ketik Motivasi Belajar di sel kedua.
- 4. Duplikasikan data variabel x dan variabel dari Microsoft excel menuju SPSS. Cara yang dilakukan berupa blok dan *copy* seluruh data di excel dan *paste* di program SPSS.
- 5. Arahkan Kursor pada menu analyze dan pilih regression. Setelah itu klik linear.
- 6. Bubuhkan variabel X di kotak dependent list, diikuti variabel Y di kotak independent list pada saat kotak dialog linear muncul.
- 7. Klik plot, pindahkan SDRESID dan ZPRED ke setiap kotak variabel, lalu klik *continue*.
- 8. Tarik ZPRED ke kotak Y dan DEPENDNT ke kotak X. Selanjutnya, klik histogram dan normal probability plot, lalu pilih *continue*.

9. Simpan perubahan data pada predicated value dengan men-klik save. Masih di kotak dialog prediction intervals, tekan mean dan individual. Setelah itu klik continue dan OK

Adapun hasil kalkulasi uji koefisien determinasi berkat aplikasi SPSS 25.0 for windows adalah sebegai berikut:

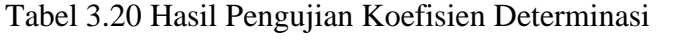

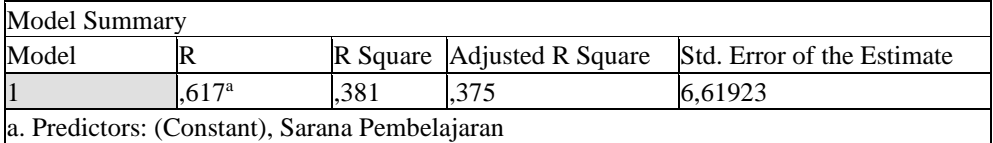

Dari tampilan tabel di atas, bahwa pengaruh independent atau variabel X sebesar 0,381. Artinya variabel X menyumbang pengaruh terhadap variabel y berkisar 38,1% atau naik-turunnya motivasi belajar peserta didik SMPN Se-Kecamatan Batununggal dipengaruhi oleh sarana pembelajaran sebesar **38,1%** diikuti 61,9% dari faktor lain.

## **3.9.3.3.3 Pengujian Signifikansi**

Setelah menemukan nilai yang didapatkan dari uji koefisien korelasi, selanjutnya adalah melakukan uji signifikan. Tujuan diadakannya uji ini untuk mengidentifikasi taraf signifikan antara variabel x dengan variabel y. Pengaplikasian rumus yang dipergunakan yakni rumus T-Test. Untuk pengujian signifikansi ini dapat menggunakan rumus sebagai berikut:

$$
t_{hitung} = \frac{r\sqrt{n-2}}{\sqrt{1-r^2}}
$$

Dimana:

 $t_{hituna}$  = Nilai t r = Nilai koefisien korelasi n = Jumlah responden

Setelah itu, kemudian membandingkan nilai  $t_{hitung}$  dengan nilai  $t_{tablel}$  untuk  $\alpha$  $= 0.05$ , dan derajat kebebasan (dk) = n – 2, berikut ini kriteria untuk pengujian signifikansi:

1. Jika  $t_{hituna} > t_{tablel}$ , maka Hipotesis<sub>1</sub> diterima sehingga nilai korelasi tersebut signifikan;

2. Jika  $t_{hituna} < t_{table}$ , maka Hipotesis<sub>o</sub> diterima sehingga nilai korelasi tersebut tidak signifikan.

Dalam proses pengujian ini dibantu oleh aplikasi SPSS 25,0 for windows. Berikut merupakan langkah-langkah uji signifikansi berbasis aplikasi:

- 1. Klik menu variabel view yang tertera di beranda SPSS.
- 2. Pada sel di bawah kolom name, ketik variabel X. Diikuti sel kedua, ketik variabel Y.
- 3. Pada kolom label, ketik Sarana Pembelajaran di sel pertama. Kemudian Ketik Motivasi Belajar di sel kedua.
- 4. Duplikasikan data variabel x dan variabel dari Microsoft excel menuju SPSS. Cara yang dilakukan berupa blok dan *copy* seluruh data di excel dan *paste* di program SPSS.
- 5. Arahkan Kursor pada menu analyze dan pilih regression. Setelah itu klik linear
- 6. Bubuhkan variabel X di kotak dependent list, diikuti variabel Y di kotak independent list pada saat kotak dialog linear muncul.
- 7. Setelah itu tekan statistic, dan bubuhkan centang estimates, model fit, R Square, dan descriptive. Lalu tekan continue.
- 8. Klik plot, pindahkan SDRESID dan ZPRED ke setiap kotak variabel, lalu klik *continue*.
- 9. Tarik ZPRED ke kotak Y dan DEPENDNT ke kotak X. Selanjutnya, klik histogram dan normal probability plot, lalu pilih *continue*.
- 10. Simpan perubahan data pada predicated value dengan men-klik save. Masih di kotak dialog prediction intervals, tekan mean dan individual. Setelah itu klik continue dan OK

Setelah melakukan pengujian signifikan variabel berbasis aplikasi SPSS versi 25,00 *for windows,* dapat diketahui hasil perhitungan di bawah ini.

| Coefficients <sup>a</sup> |            |              |                       |                              |       |      |  |  |  |
|---------------------------|------------|--------------|-----------------------|------------------------------|-------|------|--|--|--|
|                           |            | Coefficients | <b>Unstandardized</b> | Standardized<br>Coefficients |       |      |  |  |  |
| Model                     |            |              | Std. Error            | Beta                         |       | Sig. |  |  |  |
|                           | (Constant) | 28,42 5,561  |                       |                              | 5,111 | .000 |  |  |  |

Tabel 3.21 Hasil Uji Signifikansi

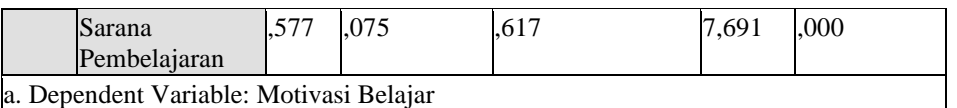

Dalam menentukan signifikansi antara variabel X dan variabel Y diperlukan perbandingan antara  $t_{table}$  dengan  $t_{hitung}$ . Demi memperoleh  $t_{table}$  perlu dirujuk pada rumus derajat kebebasan, yaitu dk = n-2. Dari perhitungan tersebut,  $t_{table}$ menunjukkan angka sebesar 1,985. Nilai uji signifikan yang diperoleh,  $t_{hitung} > t_{table} = 7{,}691 > 1{,}985$ . Demikian dapat disimpulkan bahwa terdapat hubungan yang **signifikan** antara variabel X dan variabel Y**.** 

# **3.9.3.3.4 Analisis Regresi Sederhana**

Analisis regresi sederhana merupakan pengujian probabilitastik yang mengutarakan hubungan linier dua variabel yang mana terdapat salah satu variabel dipandang mempengaruhi variabel lainnya. Analisis ini kerap dimanfaatkan dalam kehidupan sehari-hari guna menelusuri pengaruh variabel independen terhadap variabel dependen.

Persamaan umum probabilistik regresi sederhana adalah sebagai berikut:

$$
y = a + bx
$$

Keterangan:

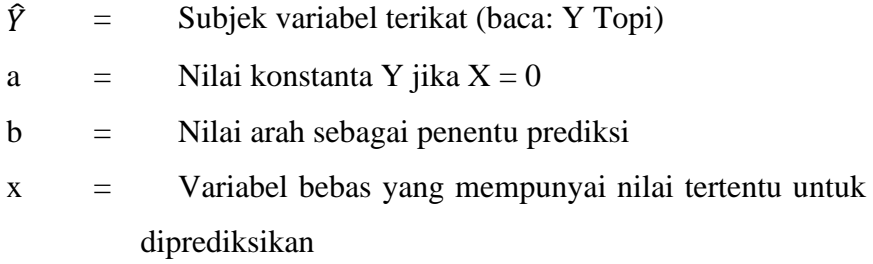

Dalam proses pengujian ini dibantu oleh aplikasi SPSS 25,0 for windows. Berikut merupakan langkah-langkah uji analisis regresi sederhana berbasis aplikasi:

- 1. Klik menu variabel view yang tertera di beranda SPSS.
- 2. Pada sel di bawah kolom name, ketik variabel X. Diikuti sel kedua, ketik variabel Y.
- 3. Pada kolom label, ketik Sarana Pembelajaran di sel pertama. Kemudian Ketik Motivasi Belajar di sel kedua.
- 4. Duplikasikan data variabel x dan variabel dari Microsoft excel menuju SPSS. Cara yang dilakukan berupa blok dan *copy* seluruh data di excel dan *paste* di program SPSS.
- 5. Arahkan Kursor pada menu analyze dan pilih regression. Setelah itu klik linear
- 6. Bubuhkan variabel X di kotak dependent list, diikuti variabel Y di kotak independent list pada saat kotak dialog linear muncul.
- 7. Setelah itu tekan statistic, dan bubuhkan centang estimates, model fit, R Square, dan descriptive. Lalu tekan continue.
- 8. Klik plot, pindahkan SDRESID dan ZPRED ke setiap kotak variabel, lalu klik *continue*.
- 9. Tarik ZPRED ke kotak Y dan DEPENDNT ke kotak X. Selanjutnya, klik histogram dan normal probability plot, lalu pilih *continue*.

Simpan perubahan data pada predicated value dengan men-klik save. Masih di kotak dialog prediction intervals, tekan mean dan individual. Setelah itu klik continue dan OK

*Output* pengujian ditampilkan seperti di bawah ini:

| Coefficients <sup>a</sup>               |                        |                                |            |                              |       |      |  |  |  |
|-----------------------------------------|------------------------|--------------------------------|------------|------------------------------|-------|------|--|--|--|
|                                         |                        | Unstandardized<br>Coefficients |            | Standardized<br>Coefficients |       |      |  |  |  |
| Model                                   |                        |                                | Std. Error | Beta                         |       | Sig. |  |  |  |
|                                         | (Constant)             | 28,425                         | 5,561      |                              | 5.111 | ,000 |  |  |  |
|                                         | Sarana<br>Pembelajaran | .577                           | .075       | .617                         | 7,691 | ,000 |  |  |  |
| a. Dependent Variable: Motivasi Belajar |                        |                                |            |                              |       |      |  |  |  |

Tabel 3.22 Hasil Pengujian Analisis Regresi Sederhana

Berdasarkan tampilan tabel *output*, nilai konstansta menunjukkan angka 28,425 beserta nilai B menunjukkan angka 0,577. Selain itu terdapat  $t_{hitung}$  bertuliskan nominal 7,691 serta taraf signifikansi 0,00. Hasil persamaan umum melalui perhitungan aplikasi SPSS, yaitu  $y = 28,425 + 0,577x$ .

Besaran konstanta 28,425 dapat diartikan bila variabel sarana pembelajaran mempunyai nilai 0 (nol), maka probabilitas nilai motivasi belajar sebesar 28,425. Koefisien variabel sarana pembelajaran sebesar 0,577. Koefisien tersebut dapat diterjemahkan apabila variabel sarana pembelajaran dinaikkan sebanyak 1 satuan, maka probabilitas nilai motivasi belajar peserta didik akan naik sebanyak 0,577 satuan. Hal tersebut berlaku apabila variabel sarana pembelajaran diturunkan sebanyak 1 satuan, maka motivasi belajar peserta didik akan turun sebanyak 0,577 satuan.

Berlandaskan signifikansi konstanta dan variabel y (motivasi belajar) yang tertera di tabel, langkah selanjutnya dalam menentukan potensi sarana pembelajaran memprediksi motivasi belajar dikonsultasikan dengan pedoman rumusan hipotesis (Riduwan dan Sunarto, 2011: 306) sebagai berikut:

a. Ha: Pxy (bukan sama dengan) 0, berartikan sarana pembelajaran berpengaruh signifikan terhadap motivasi belajar peserta didik

b. Ho: Pxy = 0, berartikan sarana pembelajaran tidak berpengaruh signifikan terhadap motivasi belajar peserta didik.

Selanjutnya yakni petunjuk keputusan seperti berikut:

a. Apabila nilai  $t_{hitung} < t_{tablel}$ , maka Ho diterima dan Ha ditolak. Dinyatakan tidak signifikan.

b. Apabila nilai  $t_{hitung} > t_{tablel}$ , maka Ho ditolak dan Ha diterima. Dinyatakan signifikan.

Berdasarkan pedoman pengambilan keputusan di atas, bahwasanya variabel x (Sarana Pembelajaran) dan variabel y (Motivasi Belajar) mempunyai hubungan yang erat. Kemudian kedua variabel tersebut saling bergantung diiringi arah perubahan yang positif. Dengan demikian perumusan hipotesis menyatakan **diterima**, yaitu adanya hubungan yang positif dan signifikan antara sarana pembelajaran terhadap motivasi belajar peserta didik SMPN Se-Kecamatan Batununggal.

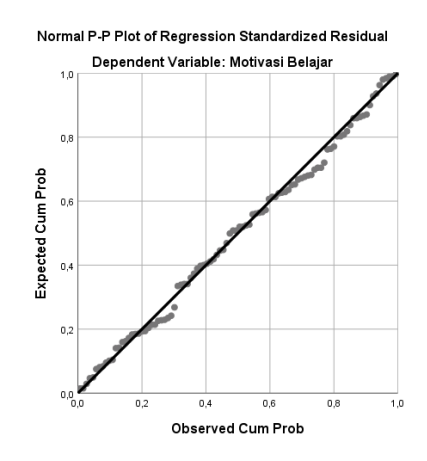

Adapun sajian garis persamaan regresi sederhana sebagai berikut:

Gambar 3 Garis Persamaan Regresi Sederhana

Merujuk pada sajian grafik di atas memberi kesimpulan jika data pada variabel Y (Motivasi Belajar) memvisualisasikan garis linear karena titik – titik tersebut terssebar mendekati garis lurus. Demikian pula dapat ditafsirkan bahwa persamaan regresi sederhana berdistribusi normal.